# **Build DEBs the RPM** way with debbuild

**Neal Gompa** 

### Who am I?

- Professional technologist
- Linux user for nearly fifteen years
- Contributor and developer in Fedora, Mageia, openSUSE, and OpenMandriva Linux distributions
- Contributor to RPM, DNF, and various related projects
- Current developer of debbuild and creator of debbuild-macros

• Senior DevOps Engineer at Datto, Inc.<br>
datto

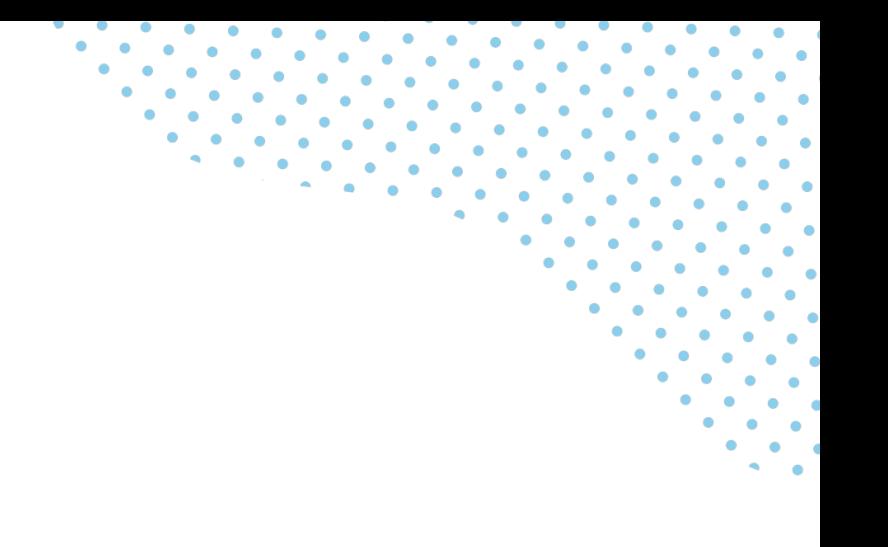

#### All About Datto

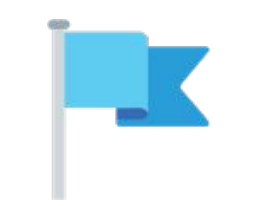

Founded in 2007 22 global

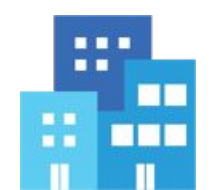

locations

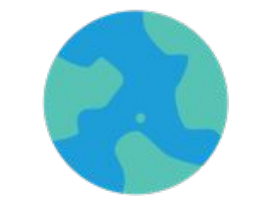

1,600 employees worldwide & growing

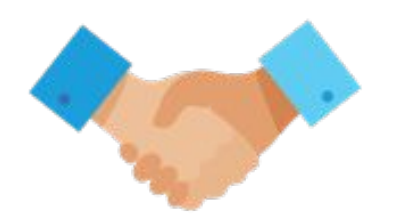

17,000 managed service 100% channel only provider partners

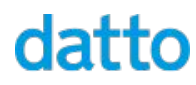

#### Datto Locations Around The World

Local offices in **9 countries** helping MSPs serve **over one million SMBs** around the world.

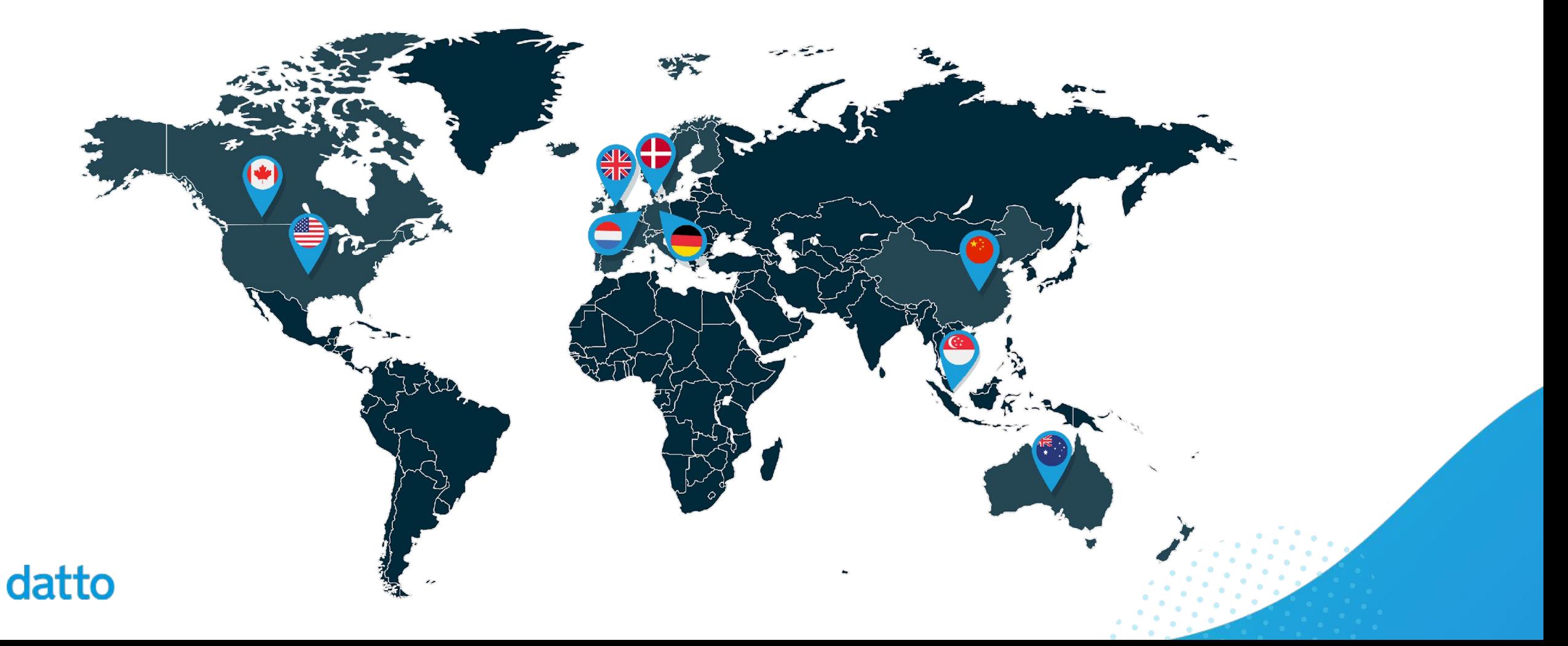

### What We Offer

Datto products empower our community of Managed Service Provider partners with the right technology, business tools, and support to enable each and every one of their customers to succeed. It's an approach that has made us the world's leading innovator of MSP-delivered IT solutions.

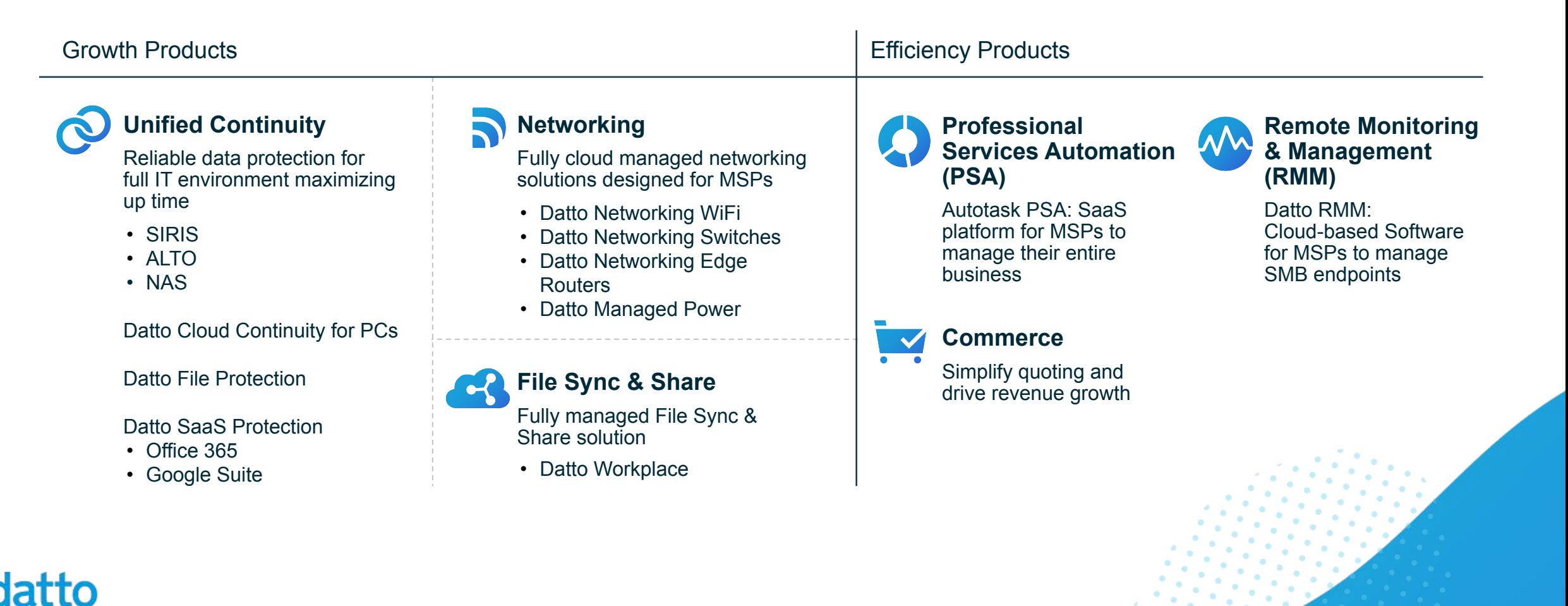

### Building Debian Packages … the traditional way

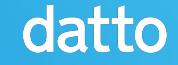

#### The Problem with Debian Packages

Datto uses Ubuntu for a lot of our products and service infrastructure, so in order for us to extend the OS with the capabilities we need, we need to build packages in the DEB format.

The "default" way to build DEB files is to use Debian Source Control (DSC). However, this is difficult for people to work with and the complexity of Debian Policy and conventions required by dpkg-buildpackage makes it hard for people to do it right.

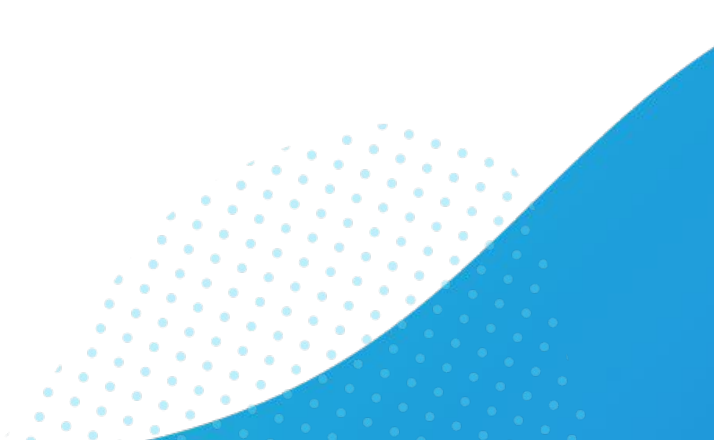

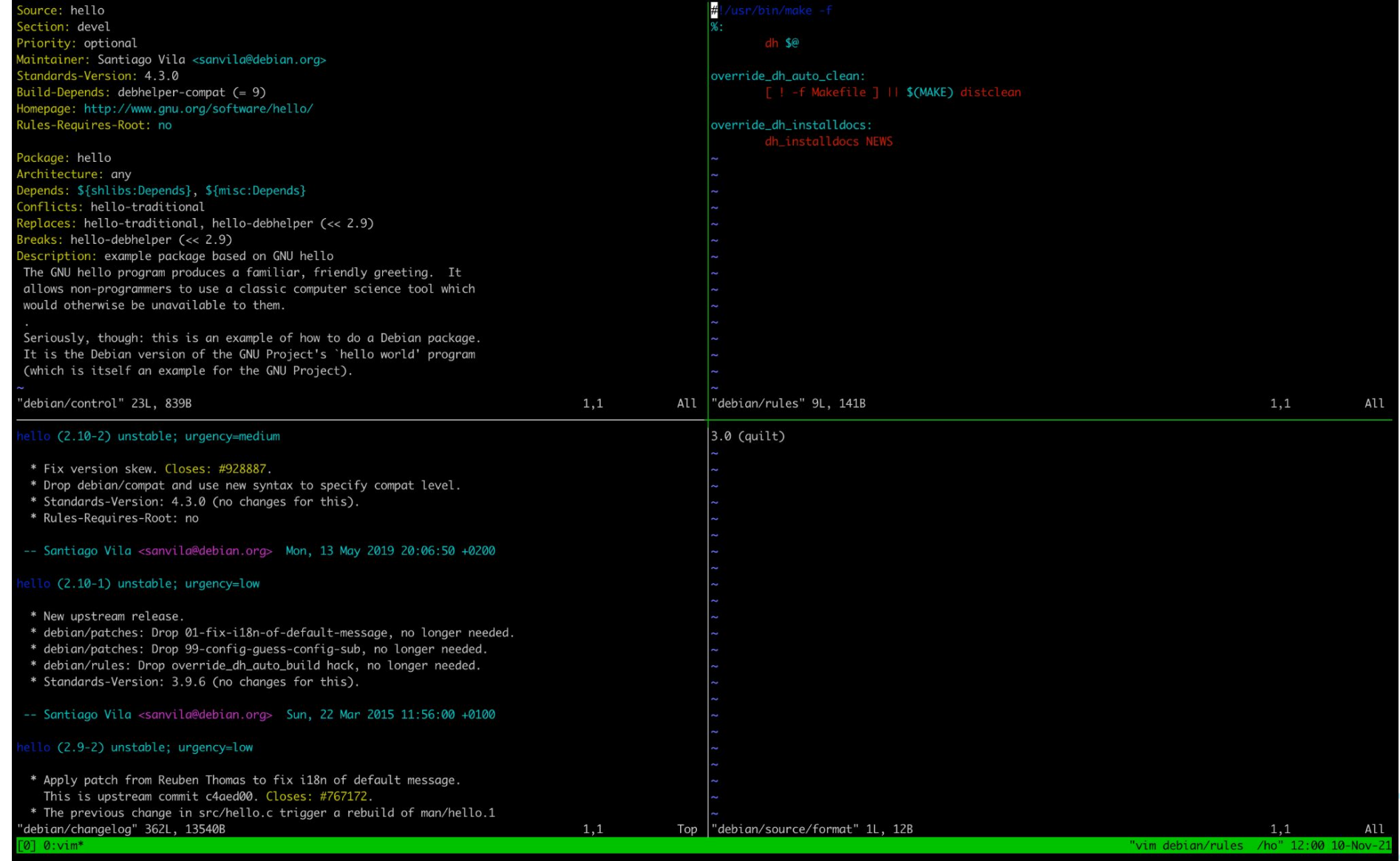

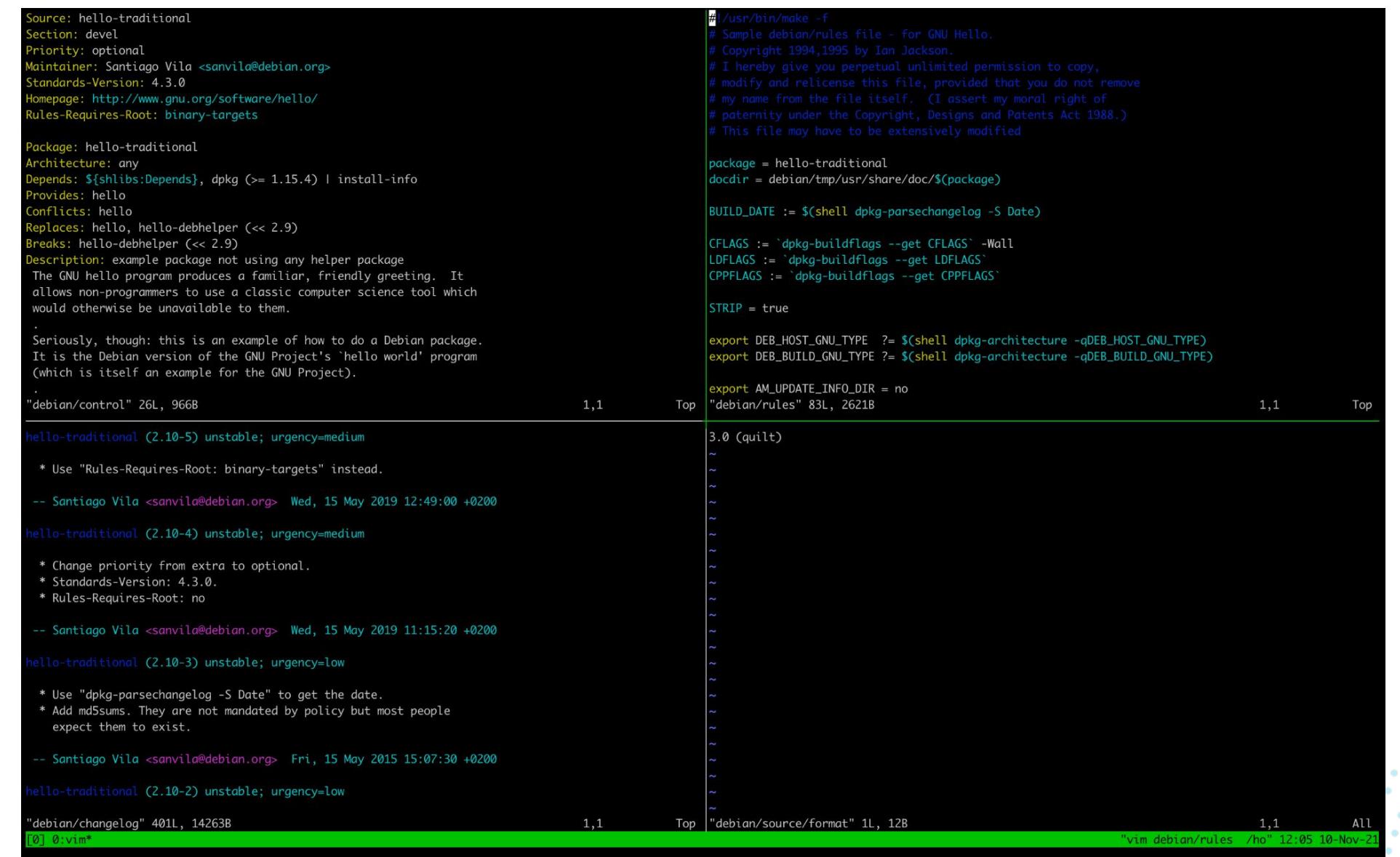

#### The Problem with Debian Packages

## **PEOPLE GOT IT WRONG**

All the time!

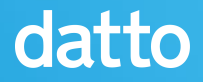

#### The Core Problem

Building Debian packages the traditional way involves either a lot of boilerplate or a lot of magic guesswork, with a lot of people getting it wrong more often than not.

Additionally, as we started supporting RPM distributions for software installed by customers, having multiple packaging methods was untenable.

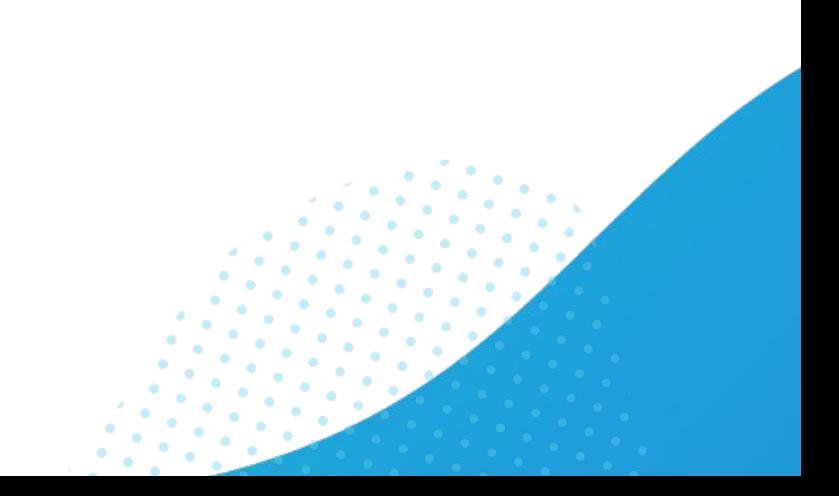

### **Building Debian Packages** ... using debbuild!

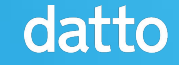

#### Introducing debbuild & debbuild-macros

[debbuild](https://github.com/debbuild/debbuild) is a tool that emulates the rpmbuild tool from RPM to produce Debian packages. That is, it takes an RPM spec file and processes it to run a package build like rpmbuild does, but produces a Debian package instead of an RPM package.

[debbuild-macros](https://github.com/debbuild/debbuild-macros) is an addon to debbuild that defines many common packaging macros used in RPM packaging for building Debian packages easily from RPM spec files from RPM-based distributions (such as Fedora Linux).

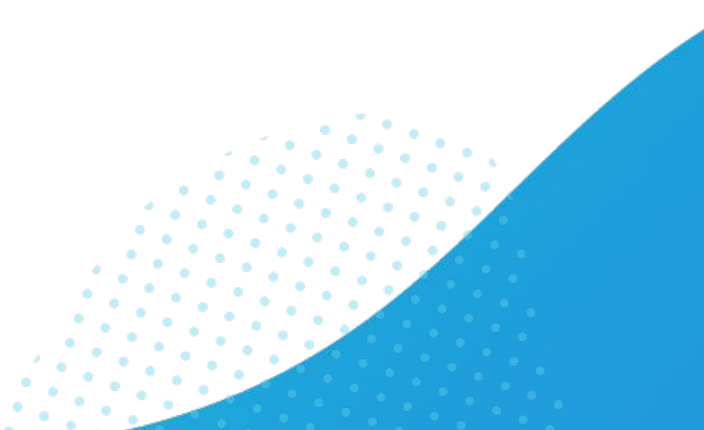

#### Introducing the Open Build Service

The [Open Build Service](https://openbuildservice.org/) (OBS) is a software solution created by SUSE to build and manage the openSUSE and SUSE Linux Enterprise distributions. It's similar to [Koji,](http://koji.build/) the RHEL/Fedora build system.

However, it was designed from the beginning to support a wide variety of Linux based platforms. Notably, it can build packages, repositories, and images for Red Hat/Fedora, SUSE, and Debian/Ubuntu systems.

SUSE offers a hosted version as the openSUSE Build Service, and the appliance image is freely available for you to set up your own.

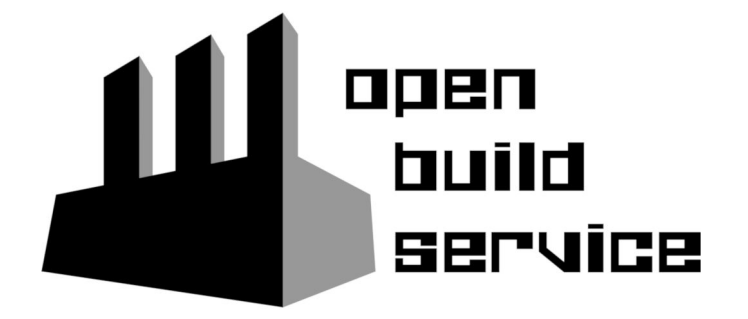

#### Why we use the Open Build Service?

- Source input flexibility through "source services" that allow scripted retrieval and processing of sources
- Easy scaling of resources through OBS workers that detect the orchestrator and auto-connect
- Automatic reverse dependency rebuilding on package updates to ensure dependencies are linked correctly
- Easy to deploy and get started with using the official appliance provided on the website
- Lets us build packages natively for RPM and Debian distributions using RPM spec files (using debbuild for Debian/Ubuntu)

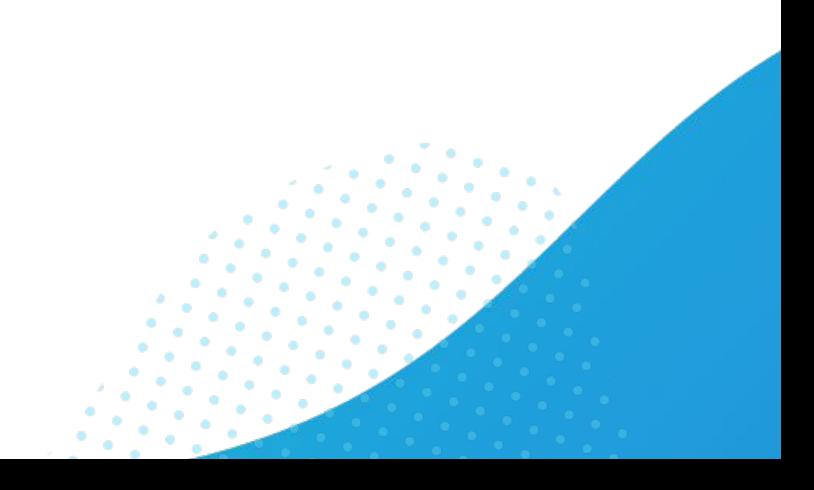

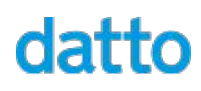

#### Building with debbuild (on OBS)

 $\bullet$ 

#### File hello.spec of Package hello

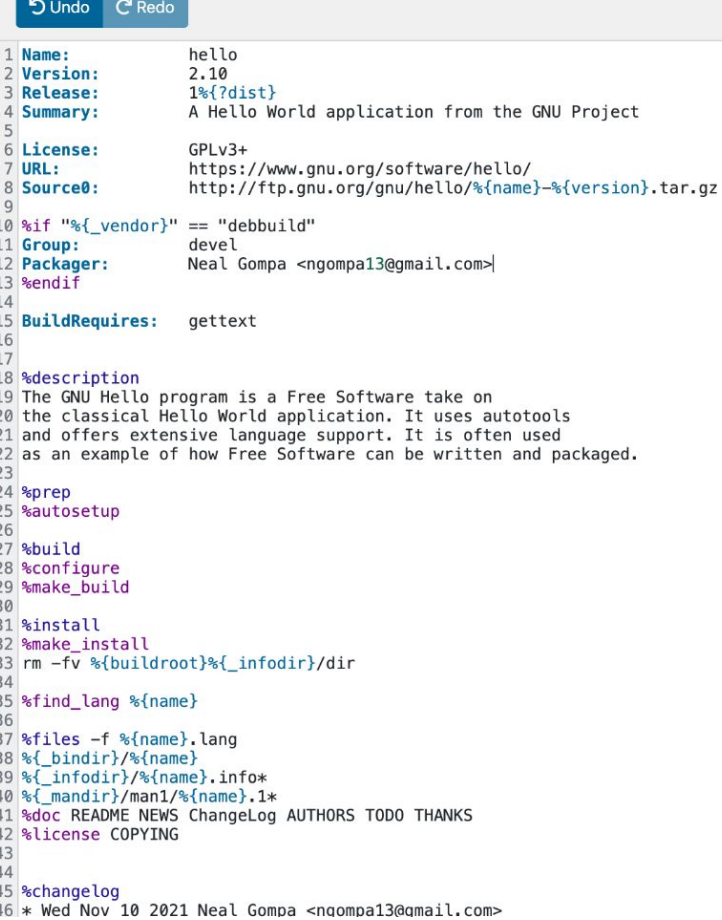

#### Building with debbuild (on OBS)

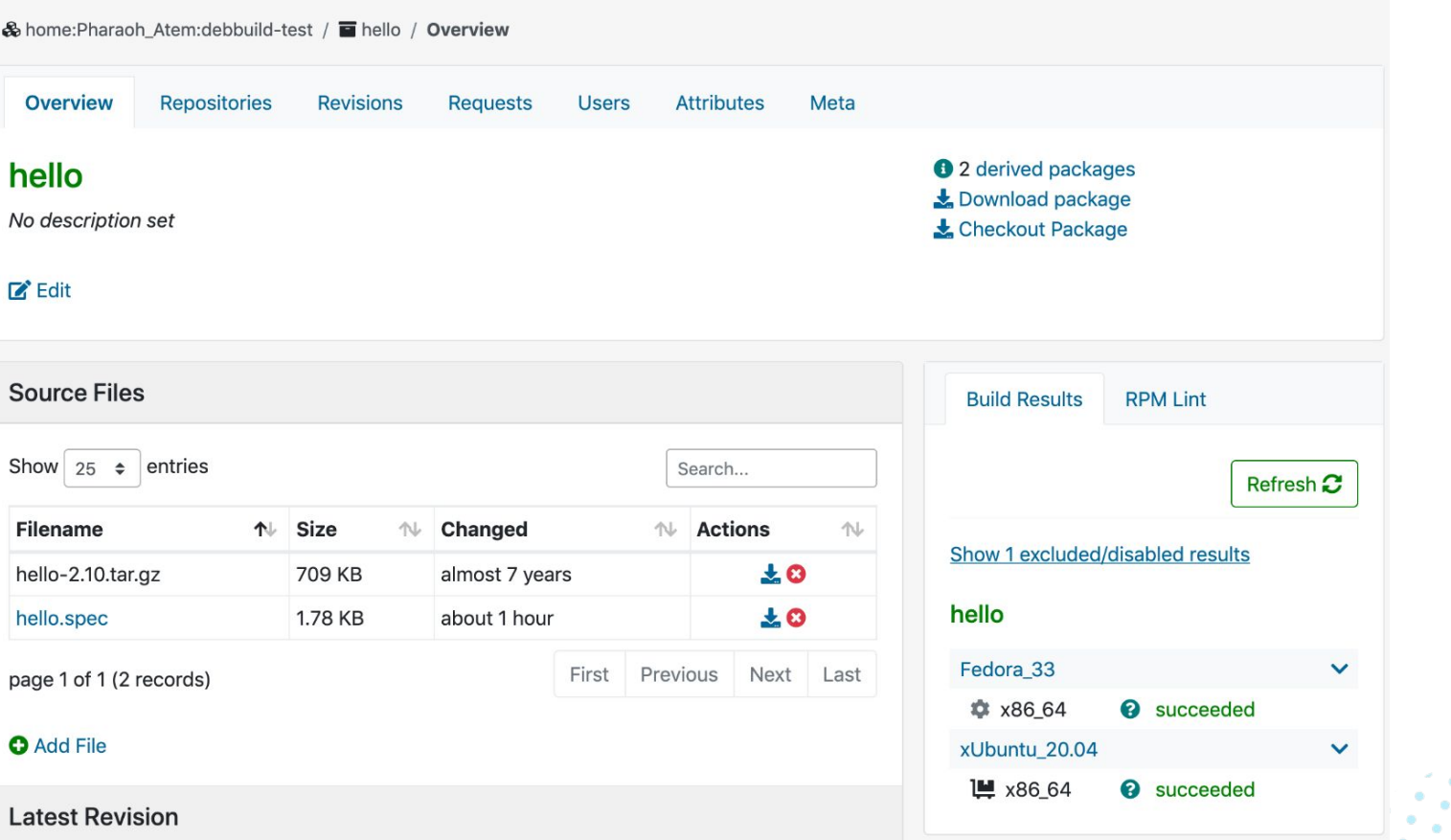

#### Debian Packages the RPM Way is Easy!

With debbuild, crafting Debian packages is considerably simpler than the traditional way, while still (mostly) complying with Debian Policy due to following Fedora/openSUSE Packaging Guidelines.

Additionally, we can (and regularly do!) backport packages from Fedora to our Ubuntu systems with great success, leveraging the quality packaging and simplified maintenance in the process. (We do have to account for distro differences, though!)

#### References

- debbuild GitHub organization: <https://github.com/debbuild>
- Sample spec files
	- libvirt:<https://pagure.io/libvirt-deb>
	- golang:<https://pagure.io/golang-deb>
	- rpmdevtools:<https://pagure.io/rpmdevtools-deb>
	- dattobd:

[https://github.com/datto/dattobd/blob/master/dist/dattobd.s](https://github.com/datto/dattobd/blob/master/dist/dattobd.spec)

[pec](https://github.com/datto/dattobd/blob/master/dist/dattobd.spec)

- RPM packaging guide:
	- <https://rpm-packaging-guide.github.io/>
- Datto Engineering blog post about debbuild + OBS: [https://datto.engineering/post/flexible-and-fast-softw](https://datto.engineering/post/flexible-and-fast-software-delivery-with-the-open-build-service) [are-delivery-with-the-open-build-service](https://datto.engineering/post/flexible-and-fast-software-delivery-with-the-open-build-service)

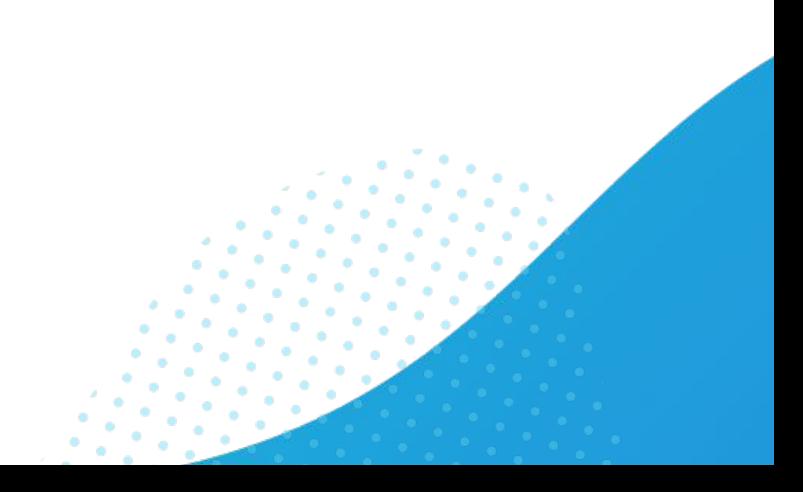

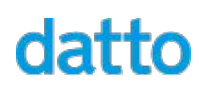

The world's leading provider of MSP-delivered IT solutions

Blog - [datto.engineering](https://datto.engineering/) Careers - [datto.com/careers](https://datto.com/careers) GitHub - [github.com/datto](https://github.com/datto) GitLab - [gitlab.com/datto](https://gitlab.com/datto)